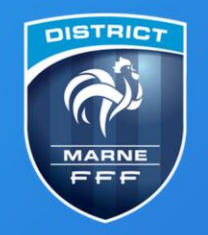

Terre de Football et d'Efferverscences...

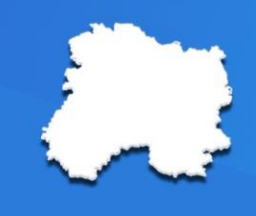

#### PROCEDURE - Comment envoyer les documents et saisir les résultats ?

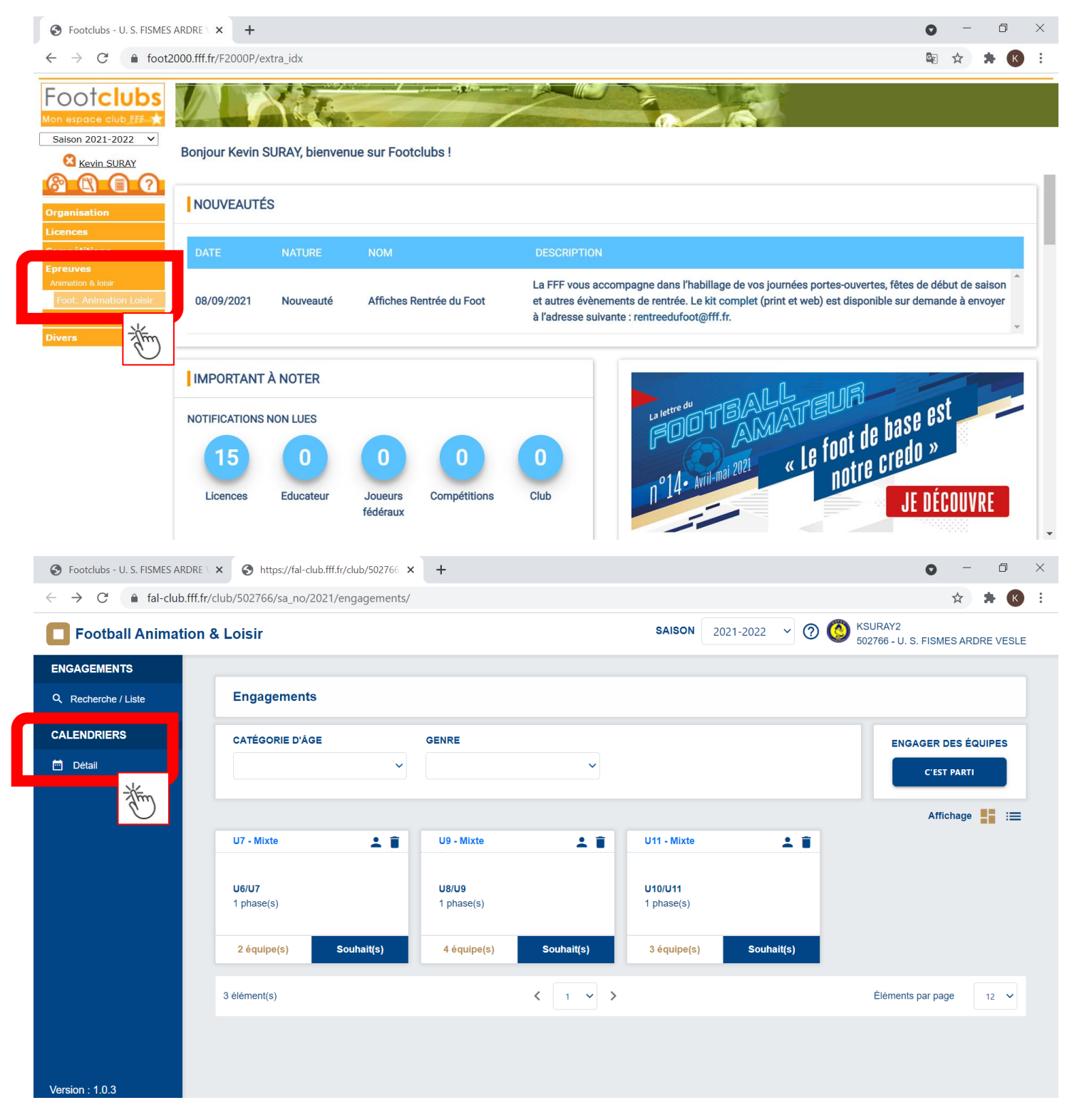

**District Marne de Football** 8 rue Henri Dunant **CS 70042** 51202 Épernay Cedex

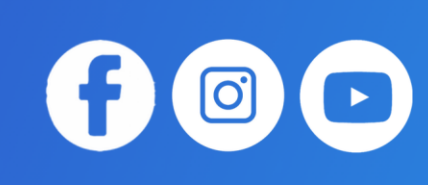

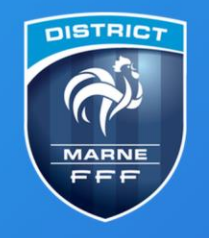

Terre de Football et d'Efferverscences...

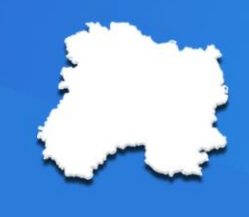

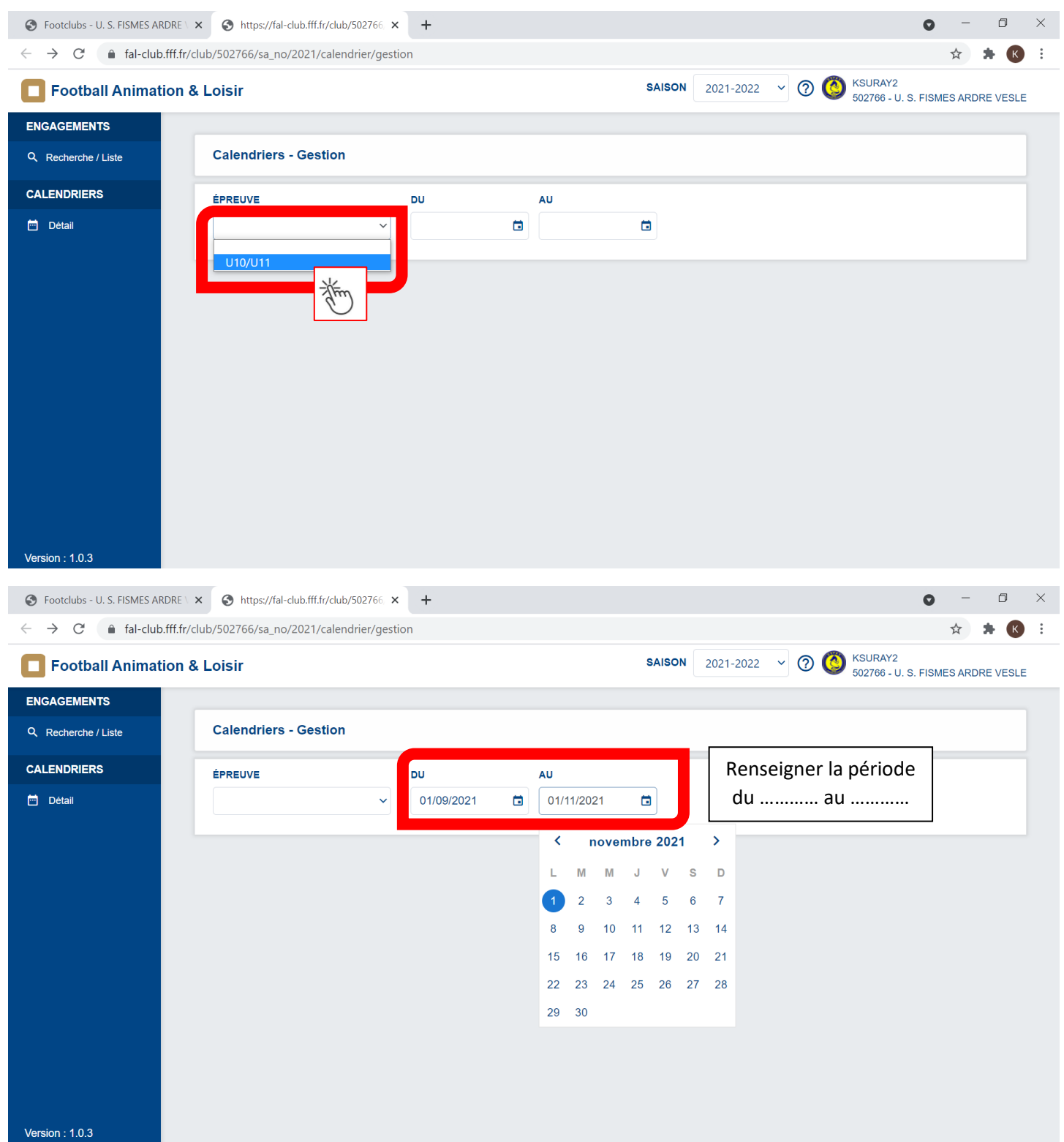

**District Marne de Football** 8 rue Henri Dunant **CS 70042** 51202 Épernay Cedex

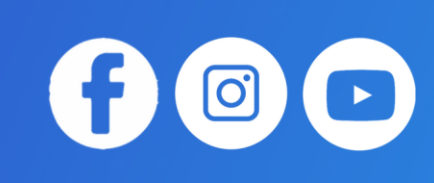

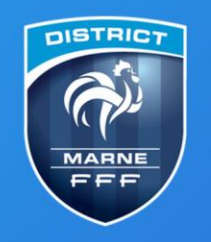

Terre de Football et d'Efferverscences...

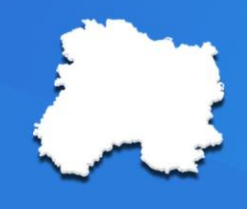

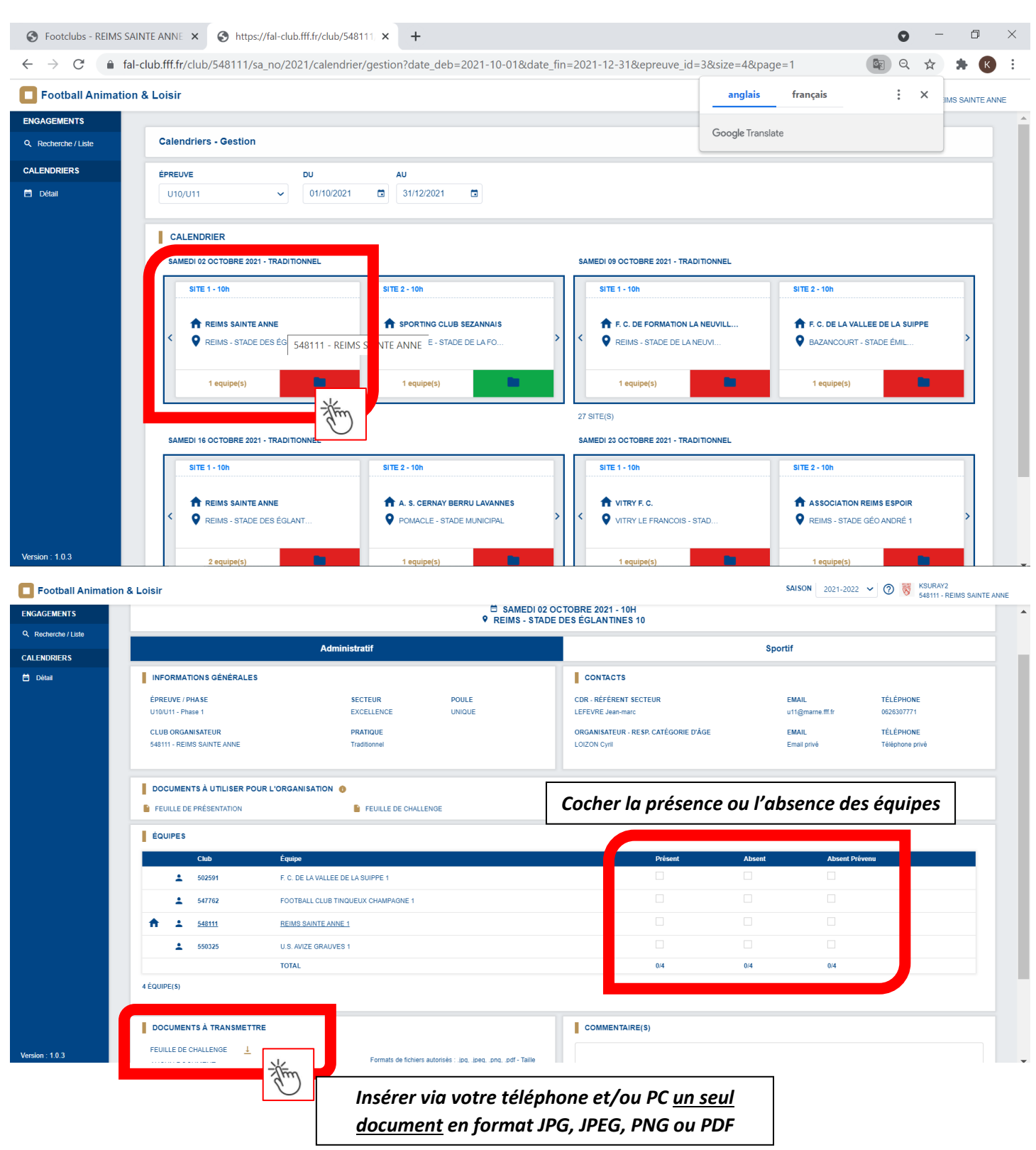

**District Marne de Football** 8 rue Henri Dunant **CS 70042** 51202 Épernay Cedex

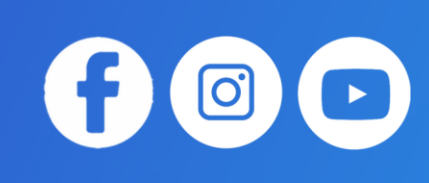

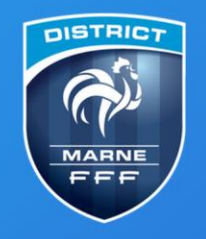

Terre de Football et d'Efferverscences...

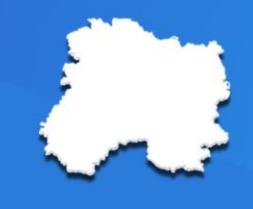

⊙ Footclubs - REIMS SAINTE ANNE × ⊙ https://fal-club.fff.fr/club/548111 × +  $\Box$  $\times$  $\bullet$ ← → C | a fal-club.fff.fr/club/548111/sa\_no/2021/detail/challenge/sportif?epreuve\_id=3&phase\_id=3&journee\_no=9&secteur\_no=63&poule\_no=101&site\_no=1 Q ☆ ★ K : SAISON  $2021-2022 \times 0$   $\overline{\bullet}$  KSURAY2<br>548111 - REIMS SAINTE ANNE Football Animation & Loisin ENGAGEMENTS Challenge - Détail Q. Recherche / Liste CALENDRIERS SAMEDI 02 OCTOBRE 2021 - 10H<br>9 REIMS - STADE DES ÉGLANTINES 10 m<br>Détail Sportif Administratif 誉 **NATCHS** SAISIR LES MATCHS ET RÉSULTATS DU CHALLENGE Pour saisir les résultats, cliquez ÉQUIPE SCORI ÉQUI sur l'onglet « SPORTIF » (+) AJOUTER UN MATCH DÉFIGLOBAL COCHER LE OU LES VAINQUEUR(S) DU DÉFI GLOB  $<sub>Chub</sub>$ </sub> Équipe F. C. DE LA VALLEE DE LA SUIPPI 547762 FOOTBALL CLUB TINQUEUX CHAMPAGNE - 1 54811 REIMS SAINTE ANNE - 1 ٠ U.S. AVIZE GRAUVES - 1 55032 ANNULER VALIDER

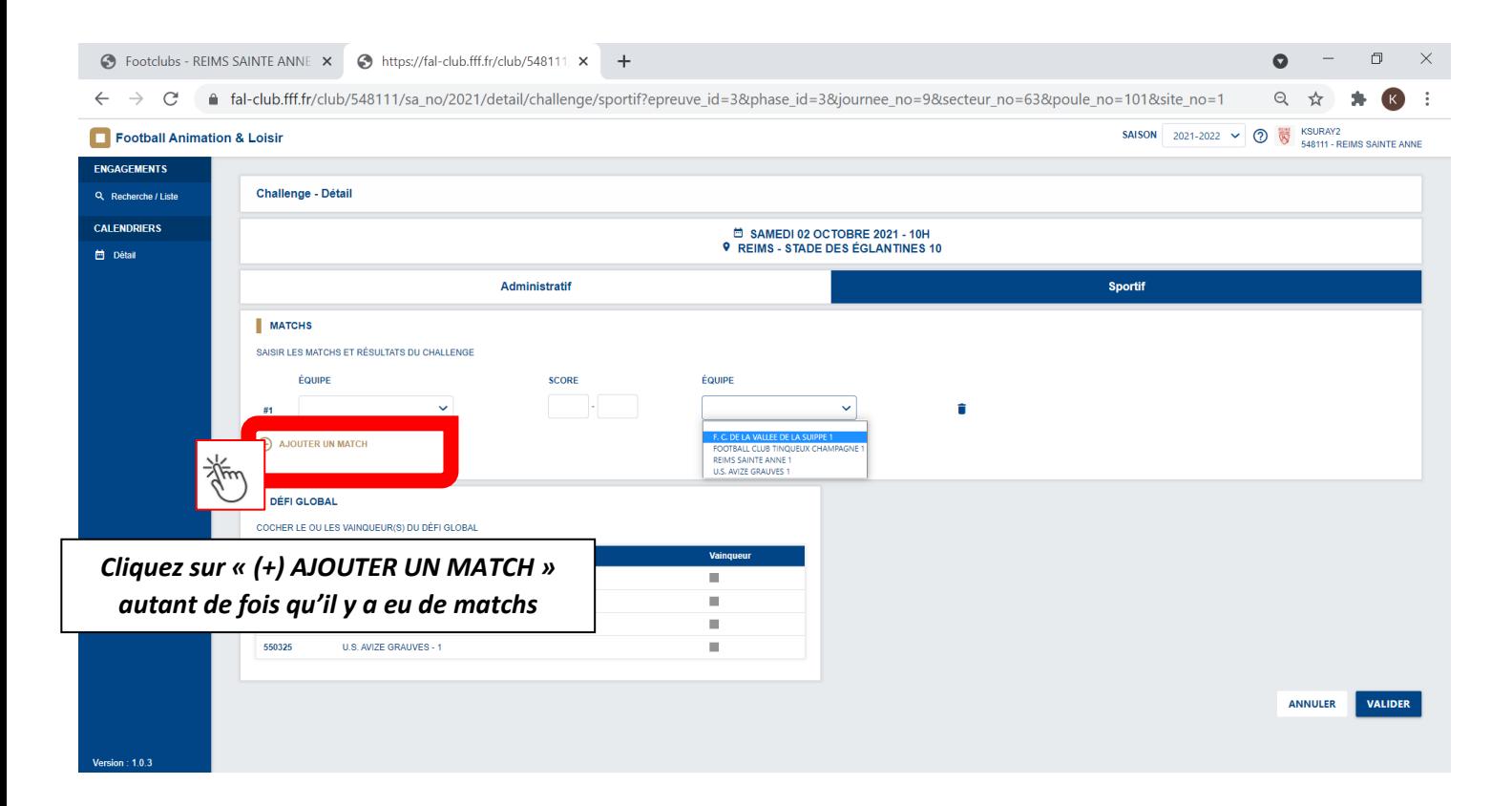

**District Marne de Football** 8 rue Henri Dunant **CS 70042** 51202 Épernay Cedex

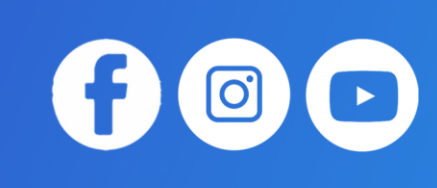

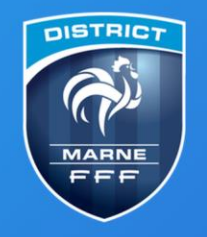

Terre de Football et d'Efferverscences...

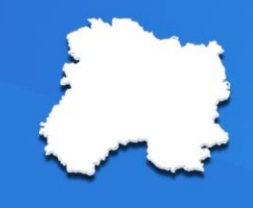

 $\begin{array}{|c|c|c|}\n\hline\n\text{O} & \text{C}\n\end{array}$ 

⊙ Footclubs - REIMS SAINTE ANNE × ⊙ https://fal-club.fff.fr/club/548111 × +  $\bullet$  $\Box$  $\times$ ← → C | a fal-club.fff.fr/club/548111/sa\_no/2021/detail/challenge/sportif?epreuve\_id=3&phase\_id=3&journee\_no=9&secteur\_no=63&poule\_no=101&site\_no=1 Q ☆ ★ K : **SAISON** 2021-2022  $\vee$  <sup>3</sup>  $\frac{1}{2}$  KSURAY2<br>548111 - REIMS SAINTE ANNE Football Animation & Loisir ENGAGEMENTS <sup>□</sup> SAMEDI 02 OCTOBRE 2021 - 10H<br>**9** REIMS - STADE DES ÉGLANTINES 10 Q Recherche / Liste Administratif **Sportif** CALCHODICOS m Détail **MATCHS** SAISIR L **ÉQUIPE** SCORE ÉQUIPE  $\boxed{\circ}$  $\begin{bmatrix} 2 \end{bmatrix}$ F. C. DE LA VALLEE DE LA SUIPPE 1 FOOTBALL CLUB TINQUEUX CHAM...  $\ddot{\phantom{0}}$ f  $\ddot{\phantom{1}}$  $\mathbb{R}$ REIMS SAINTE ANNE 1  $\ddot{\phantom{0}}$ U.S. AVIZE GRAUVES 1  $\ddot{\phantom{0}}$ *Vous n'avez plus qu'à saisir*  F. C. DE LA VALLEE DE LA SUIPPE 1 **REIMS SAINTE ANNE 1**  $\ddot{\phantom{0}}$ *les résultats des matchs*  $\ddot{\phantom{0}}$ FOOTBALL CLUB TINQUEUX CHAM...  $\sim$ U.S. AVIZE GRAUVES 1 F. C. DE LA VALLEE DE LA SUIPPE 1 U.S. AVIZE GRAUVES 1  $\sim$  $\ddot{\phantom{0}}$ REIMS SAINTE ANNE 1  $\ddot{\phantom{0}}$ 'n FOOTBALL CLUB TINQUEUX CHAM... DÉFI GLOBAL COCHER LE OU LES VAINQUEUR(S) DU DÉFI GLOBAL Version:  $1.0.3$ Équipe

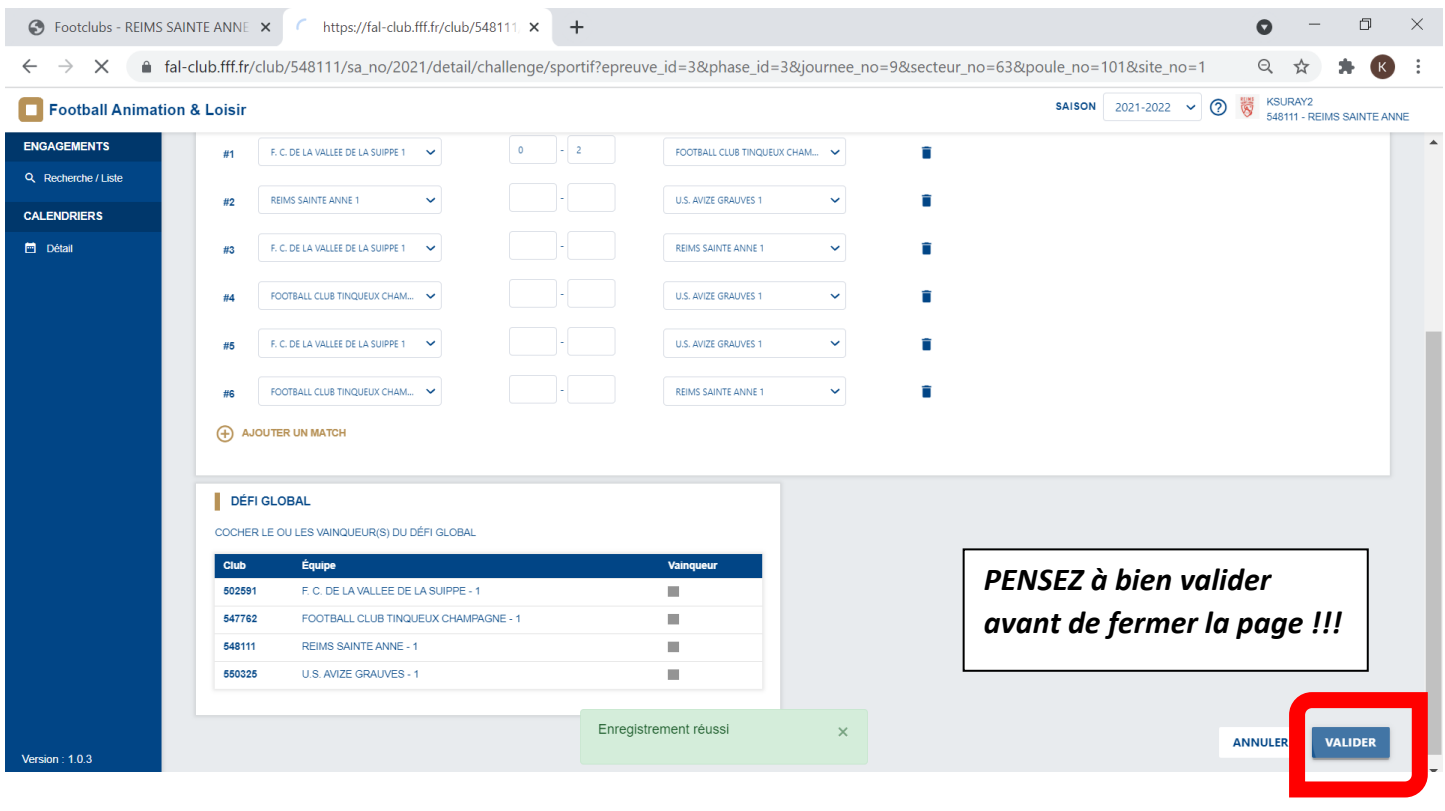

**District Marne de Football** 8 rue Henri Dunant **CS 70042** 51202 Épernay Cedex